## **5. BAB V**

## **IMPLEMENTASI DAN PENGUJIAN**

#### **5.1 IMPLEMENTASI PROGRAM**

Implementasi program merupakan hasil implementasi memandukan dengan rancangan basis data menggunakan *database* MySQL, rancangan antar muka baik rancangan input ataupun rancangan output dan algoritma program menggunakan bahasa pemograman PHP menjadi satu kesatuan yang berfungsi sebagai media mengolahan data yang dijalankan menggunakan *browser* yang dapat dijalankan di *firefox, internet explorer, chrome* dan *browser lainnya*. Adapun implementasi program untuk sistem informasi pada Toko Alam Jaya Jambi yang dapat dijabarkan, yaitu :

1. Halaman Beranda

Halaman beranda merupakan halaman yang dapat diakses oleh admin ataupun karyawan yang setelah berhasil melakukan login dan pada halaman ini berisikan informasi mengenai Toko Alam Jaya Jambi yang terdiri dari gambaran umum mengenai perusahaan dan terdapat menu serta *link* untuk membuka dan menghubungkan ke halaman lainnya. Gambar 5.1 merupakan hasil implementasi dari rancangan pada gambar 4.35.

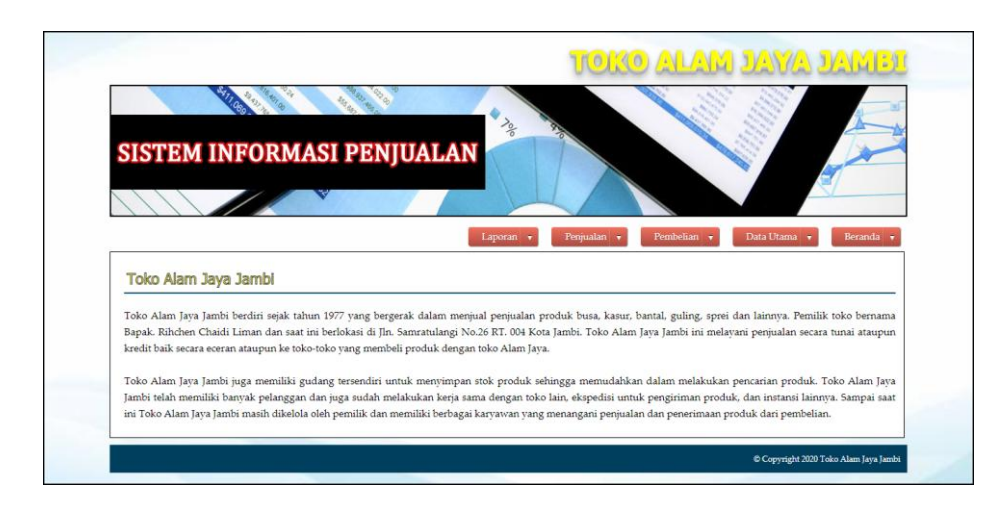

**Gambar 5.1 Halaman Beranda**

2. Halaman Tabel Pembelian

Halaman tabel pembelian merupakan halaman yang menampilkan informasi pembelian yang telah diinput dan terdapat opsi untuk menguban dan menghapus data pembelian. Gambar 5.2 tabel pembelian merupakan hasil implementasi dari rancangan pada gambar 4.36.

|                            |                                      | $\frac{1}{2}$                                                   |                          |             |
|----------------------------|--------------------------------------|-----------------------------------------------------------------|--------------------------|-------------|
|                            |                                      | SISTEM INFORMASI PENJUALAN                                      |                          |             |
|                            |                                      |                                                                 |                          |             |
|                            |                                      | Laporan +<br>Fenjualan v                                        | Pembelian<br>Data Utama  | Beranda +   |
|                            | <b>Tabel Pembellan</b>               |                                                                 |                          |             |
|                            |                                      |                                                                 |                          |             |
| Dari Tanggal<br>Ke Tanggal |                                      |                                                                 |                          |             |
|                            |                                      |                                                                 |                          |             |
|                            |                                      |                                                                 |                          |             |
|                            |                                      | Cari                                                            |                          |             |
| No.                        | Kode Pembelian                       | <b>Nama Supplier</b>                                            | <b>Tanggal Beli</b>      | Opsi        |
| 1                          | PMBL-202001-0001<br>PMBL-202001-0002 | Kasur Busa Bola Dunia (AI-SP-01)                                | 08-01-2020<br>08-01-2020 | まける         |
| $\overline{2}$<br>3        | PMBL-202001-0003                     | PT. Bintang Lestari Jambi (AJ-SP-02)<br>Toko Pedoman (AJ-5P-06) | 08-01-2020               | ま図を         |
| $\frac{1}{2}$              | PMBL-202001-0004                     | Toko Kasur Lihab Lima Serangka (AJ-SP-05)                       | 08-01-2020               | まび転         |
| 5                          | PMBL-202001-0005                     | Toko Pedoman (AJ-SP-06)                                         | 08-01-2020               | 776<br>32 E |
| $\ddot{\mathrm{o}}$        | PMBL-202001-0006                     | PT. Bintang Lestari Jambi (AJ-5P-02)                            | 08-01-2020               | まぼれ         |
| 7                          | PMBL-202001-0007                     | Olympic (AJ-SP-03)                                              | 08-01-2020               | まぼね         |

**Gambar 5.2 Halaman Tabel Pembelian**

### 3. Halaman Tabel Penjualan

Halaman tabel penjualan merupakan halaman yang menampilkan informasi penjualan yang telah diinput dan terdapat opsi untuk mencetak, mengubah dan menghapus data penjualan. Gambar 5.3 tabel penjualan merupakan hasil implementasi dari rancangan pada gambar 4.37.

|                |                                           |                                   |                                        |                     |        |                    | <b>TOKO ALAN JAYA JAMBI</b> |
|----------------|-------------------------------------------|-----------------------------------|----------------------------------------|---------------------|--------|--------------------|-----------------------------|
|                |                                           |                                   |                                        |                     |        |                    |                             |
|                |                                           |                                   | $\frac{1}{\delta}$                     |                     |        |                    |                             |
|                |                                           | <b>SISTEM INFORMASI PENJUALAN</b> |                                        |                     |        |                    |                             |
|                |                                           |                                   |                                        |                     |        |                    |                             |
|                |                                           |                                   |                                        |                     |        |                    |                             |
|                |                                           |                                   | Laporan v<br>Penjualan v               | Pembelian v         |        | Data Utama v       | Beranda v                   |
|                | <b>Tabel Penjualan</b>                    |                                   |                                        |                     |        |                    |                             |
|                |                                           |                                   |                                        |                     |        |                    |                             |
|                | Dari Tanggal<br>Ke Tanggal                |                                   |                                        |                     |        |                    |                             |
|                |                                           | Carl                              |                                        |                     |        |                    |                             |
|                |                                           |                                   |                                        |                     |        |                    |                             |
| No.            | <b>Kode Penjualan</b>                     | Nama Pelanggan                    | Nama Ekspedisi                         | <b>Tanggal Jual</b> | Cara   | <b>Jatuh Tempo</b> | Opsi                        |
| 1              | INVOICE-202001-0003                       | Cash (AJ-PG-11)                   | Dalam Kota (Rp. 0,00 / Kg)             | 01-01-2020          | Tunai  |                    | ます医                         |
| $\overline{2}$ | INVOICE-202001-0004                       | Sinar Harapan (AJ-PG-05)          | Dalam Kota (Rp. 0,00 / Kg)             | 02-01-2020          | Tunai  |                    | 三つね                         |
| 3              | INVOICE-202001-0005                       | Delima Baru (AJ-PG-08)            | Dalam Kota (Rp. 0,00 / Kg)             | 03-01-2020          | Tunai  |                    | 医皮肤                         |
| $\frac{4}{3}$  | INVOICE-202001-0006                       | Toko Abadi (AJ-PG-10)             | GPL Java Ekspedisi (Rp. 3.200,00 / Kg) | 04-01-2020          | Kredit | 11-01-2020         | 30 <b>7</b>                 |
| 5              | INVOICE-202001-0007                       | Cash (AJ-PG-11)                   | Dalam Kota (Rp. 0,00 / Kg)             | 05-01-2020          | Tunai  |                    | まみた                         |
| 6              | INVOICE-202001-0008                       | Cash (AJ-PG-11)                   | Dalam Kota (Rp. 0,00 / Kg)             | 06-01-2020          | Tunai  |                    | ママト                         |
| $\overline{7}$ | INVOICE-202001-0009                       | Toko Rezeki (AJ-PG-09)            | Indah Cargo Jambi (Rp. 3.000,00 / Kg)  | 07-01-2020          | Kredit | 14-01-2020         | まのぼれ                        |
| $\mathbf{s}$   | INVOICE-202001-0010                       | Sinar Harapan (AJ-PG-05)          | Dalam Kota (Rp. 0,00 / Kg)             | 08-01-2020          | Tunai  |                    | まみ転                         |
|                | INVOICE-202001-0011                       | Cash (AJ-PG-11)                   | Dalam Kota (Rp. 0,00 / Kg)             | 08-01-2020          | Tunai  | i.                 | まつた                         |
| 9              |                                           |                                   | Dalam Kota (Rp. 0,00 / Kg)             | 06-01-2020          | Kredit | 13-01-2020         | ROBE                        |
| 10             | INVOICE-202001-0012 Sinar Maju (AJ-PG-04) |                                   |                                        |                     |        |                    |                             |

**Gambar 5.3 Halaman Tabel Penjualan**

4. Halaman *Invoice* Penjualan

Halaman *invoice* penjualan merupakan halaman yang menampilkan informasi penjualan yang telah diinput dan tombol untuk mencetak *invoice*. Gambar 5.4. *invoice* penjualan merupakan hasil implementasi dari rancangan pada gambar 4.38.

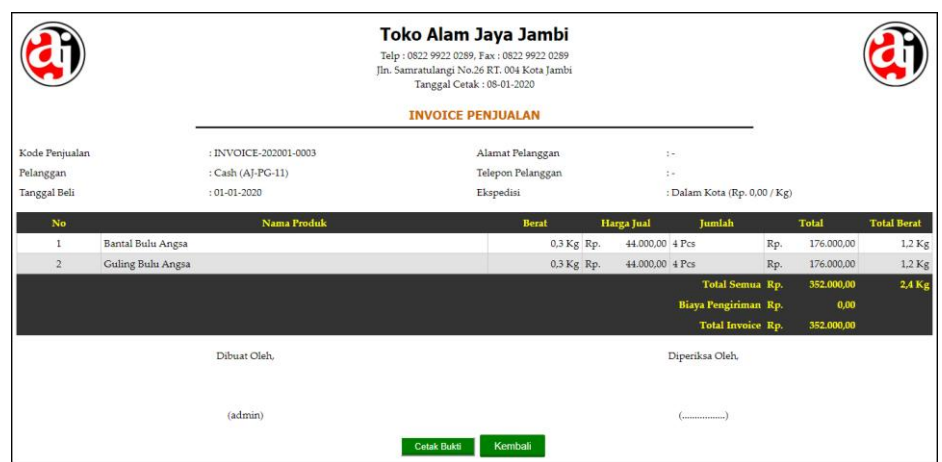

**Gambar 5.4 Halaman** *Invoice* **Penjualan**

5. Halaman Laporan Pelanggan

Halaman laporan pelanggan merupakan halaman yang menampilkan informasi data pelanggan yang berisikan kode pelanggan, nama pelanggan, alamat, telepon dan email. Gambar 5.5 laporan pelanggan merupakan hasil implementasi dari rancangan pada gambar 4.39.

|                  |                       |                         | Toko Alam Jaya Jambi<br>Telp: 0822 9922 0289, Fax: 0822 9922 0289<br>Jln. Samratulangi No.26 RT. 004 Kota Jambi<br>Tanggal Cetak: 08-01-2020<br><b>LAPORAN DATA PELANGGAN</b> |                 |                          |
|------------------|-----------------------|-------------------------|----------------------------------------------------------------------------------------------------|-----------------|--------------------------|
| No.              | <b>Kode Pelanggan</b> | Nama Pelanggan          | Alamat                                                                                                    | <b>Telepon</b>  | Email                    |
| $\mathbf{1}$     | $AI-PG-11$            | Cash                    |                                                                                                    | $\sim$          | ٠                        |
| $\overline{2}$   | $AI-PG-08$            | Delima Banu             | Pasar Jambi                                                                                                    | 074132998       | ۰                        |
| $\mathbf{3}$     | AJ-PG-05              | Sinar Harapan           | Jl. Samratulangi (Pasar Jambi)                                                                                                    | 074134712       | ۰                        |
| $\frac{4}{3}$    | AJ-PG-04              | Sinar Maju              | Jl. Samratulangi (Pasar Jambi)                                                                                                    | 074133228       | $\sim$                   |
| $\overline{5}$   | AI-PG-07              | Sumber Harapan          | Pasar Jambi                                                                                                    | 074138524       | ä,                       |
| $\boldsymbol{6}$ | $AI-PC-10$            | Toko Abadi              | Jl. Sultan Thaha (Pasar Jambi)                                                                                                    | 07417553254     | L.                       |
| $\overline{7}$   | AI-PG-09              | Toko Rezeki             | Jl. Sam Ratulangi                                                                                                    | 07417553324     | ÷                        |
| $\mathbf s$      | AI-PG-06              | Usaha Baru              | Pasar Jambi                                                                                                    | 074132878       | $\overline{\phantom{a}}$ |
|                  |                       | Dibuat Oleh.<br>(admin) | <b>Cetak Laporan</b><br>Kembali                                                                                                    | Diperiksa Oleh, |                          |

**Gambar 5.5 Halaman Laporan Pelanggan**

6. Halaman Laporan Supplier

Halaman laporan pelanggan merupakan halaman yang menampilkan informasi data supplier yang berisikan kode supplier, nama supplier, alamat, telepon, dan email. Gambar 5.6 laporan supplier merupakan hasil implementasi dari rancangan pada gambar 4.40.

|                |                         |                                   | Toko Alam Jaya Jambi<br>Telp: 0822 9922 0289, Fax: 0822 9922 0289<br>Jln. Samratulangi No.26 RT. 004 Kota Jambi<br>Tanggal Cetak: 08-01-2020 |                |                           |
|----------------|-------------------------|-----------------------------------|----------------------------------------------------------------------------------------------------|----------------|---------------------------|
|                |                         |                                   | <b>LAPORAN DATA SUPPLIER</b>                                                                                                    |                |                           |
| No.            | Kode<br><b>Supplier</b> | Nama Supplier                     | Alamat                                                                                                    | Telepon        | Email                     |
|                | $AI-SP-01$              | Kasur Busa Bola Dunia             | Jl. MH Thamrin, Orang Kavo Hitam, Kec. Ps. Jambi, Kota Jambi, Jambi 36123                                                                    | 081923992181   | busa.jambi@gmail.com      |
|                | AI-SP-07                | Napoly Furniture                  | Il. Pangeran Avin No.146, Sako Baru, Kec. Sako, Kota Palembang, Sumatera Selatan 30164                                                       | (0711) 8125    | napolyfurniture@gmail.com |
| 3              | $AI-SP-03$              | Olympic                           | JL. Res Bachsan Siagian, No. 68 C RT.16 RW. 05, Talang Bakung, Pasir Putih, Kec. Jambi Sel., Kota Jambi,<br>Jambi 36127                      | 081315115111   | $\alpha$                  |
| $\frac{1}{4}$  | AI-SP-02                | PT. Bintang Lestari Jambi         | Muaro Jambi, RT. 05 RW. 02, Sungai Asam, Kec. Ps. Jambi, Kota Jambi, Jambi 36123                                                             | $(0741)$ 27573 | bintan.lstr@gmail.com     |
| 5              | AI-SP-05                | Toko Kasur Lihab Lima<br>Serangka | Jl. Mujahidin, Talang Semut, Kec. Bukit Kecil, Kota Palembang, Sumatera Selatan 30135                                                        | 081958993055   | $\sim$                    |
| 6              | $AI-SP-06$              | Toko Pedoman                      | Jl. Keburnen Darat No.244, 17 Ilir, Kec. Ilir Tim. I, Kota Palembang, Sumatera Selatan 30122                                                 | (0711) 78809   | $\overline{\phantom{a}}$  |
| $\overline{7}$ | $AI-SP-04$              | vuki springbed                    | Jl. Letkol Iskandar No.295, 24 Ilir, Kec. Bukit Kecil, Kota Palembang, Sumatera Selatan 30125                                                | (0711) 75533   | $\sim$                    |
|                |                         |                                   | Dibuat Oleh.<br>Diperiksa Oleh.<br>(admin)<br>Cetak Laporan<br>Kembali                                                                       |                |                           |

**Gambar 5.6 Halaman Laporan Supplier**

7. Halaman Laporan Produk

Halaman laporan produk merupakan halaman yang menampilkan informasi data produk yang berisikan kode produk, nama produk, kategori, stok, harga beli dan harga jual. Gambar 5.7 laporan produk merupakan hasil implementasi dari rancangan pada gambar 4.41.

|                | Toko Alam Jaya Jambi<br>Telp: 0822 9922 0289, Fax: 0822 9922 0289<br>Jln. Samratulangi No.26 RT. 004 Kota Jambi<br>Tanggal Cetak: 08-01-2020 |                                |                            |         |                 |     |                |            |
|----------------|----------------------------------------------------------------------------------------------------|--------------------------------|----------------------------|---------|-----------------|-----|----------------|------------|
|                |                                                                                                    |                                | <b>LAPORAN DATA PRODUK</b> |         |                 |     |                |            |
| No.            | <b>Kode Produk</b>                                                                                                    | Nama Produk                    | Kategori                   | Stok    | <b>Berat</b>    |     | Harga Beli     | Harga Jual |
| $\mathbf{1}$   | $AI-PD-05$                                                                                                    | <b>Bantal Bulu Angsa</b>       | Bantal                     | 142 Pcs | $0.3$ Kg        | Rp. | 40.000,00 Rp.  | 44.000,00  |
| $\overline{2}$ | $AI-PD-04$                                                                                                    | Bantal Kapuk (Star Java)       | Bantal                     | 137 Pcs | $0.3$ Kg        | Rp. | 40.000,00 Rp.  | 44.000,00  |
| 3              | $AI-PD-03$                                                                                                    | Busa Camping (75x200) cm       | Busa                       | 68 Pcs  | $0.5$ Kg        | Rp. | 95.000,00 Rp.  | 104.500,00 |
| $\overline{4}$ | AJ-PD-07                                                                                                    | Guling Bulu Angsa              | Guling                     | 143 Pcs | $0.3$ Kg        | Rp. | 40.000,00 Rp.  | 44,000,00  |
| 5              | $AI-PD-06$                                                                                                    | Guling Kapuk                   | Guling                     | 137 Pcs | $0.3$ Kg        | Rp. | 40.000,00 Rp.  | 44.000,00  |
| 6              | AJ-PD-09                                                                                                    | Kasur Bulu Angsa UK(175x200)cm | Kasur                      | 20 Pcs  | $2.0$ Kg        | Rp. | 200.000,00 Rp. | 220.000,00 |
| 7              | $AI-PD-08$                                                                                                    | Kasur Busa BB UK (90x190)cm    | <b>Busa</b>                | 57 Pcs  | $1.5$ Kg        | Rp. | 320.000,00 Rp. | 352,000.00 |
| s              | $AI-PD-02$                                                                                                    | Kasur Kapuk (180 x 200) cm     | Kapuk                      | 82 Pcs  | $1.0$ Kg        | Rp. | 230.000,00 Rp. | 253.000,00 |
| 9              | $AI-PD-10$                                                                                                    | Sprei Kasur T:12 UK (90x190)cm | Sprei                      | 74 Pcs  | $0.5$ Kg        | Rp. | 120.000,00 Rp. | 132.000,00 |
| 10             | $AI-PD-11$                                                                                                    | Tikar Plastik UK (120 x 175)cm | Tikar                      | 74 Pcs  | $0.5$ Kg        | Rp. | 40.000,00 Rp.  | 44.000.00  |
|                |                                                                                                    | Dibuat Oleh.                   |                            |         | Diperiksa Oleh, |     |                |            |
|                |                                                                                                    | (admin)                        |                            |         | (mm m m m m)    |     |                |            |
|                |                                                                                                    | Cetak Laporan                  | Kembali                    |         |                 |     |                |            |

**Gambar 5.7 Halaman Laporan Produk**

8. Halaman Laporan Ekspedisi

Halaman laporan ekspedisi merupakan halaman yang menampilkan informasi data ekspedisi yang berisikan kode ekspedisi, nama, harga / kg, telepon dan kontak person. Gambar 5.8 laporan ekspedisi merupakan hasil implementasi dari rancangan pada gambar 4.42.

|                |                | Toko Alam Jaya Jambi<br>Telp: 0822 9922 0289, Fax: 0822 9922 0289<br>Jln. Samratulangi No.26 RT. 004 Kota Jambi<br>Tanggal Cetak: 08-01-2020<br><b>LAPORAN DATA EKSPEDISI</b> |         |              |                          |                          |  |  |  |
|----------------|----------------|----------------------------------------------------------------------------------------------------|---------|--------------|--------------------------|--------------------------|--|--|--|
| No.            | Kode Ekspedisi | <b>Nama</b>                                                                                                    |         | Harga Kg     | Telepon                  | <b>Kontak Person</b>     |  |  |  |
| $\mathbf{1}$   | $AI$ -EK-05    | Dalam Kota                                                                                                    | Rp.     | 0,00         | ٠                        | ٠                        |  |  |  |
| $\overline{2}$ | $AJ$ -EK-03    | GPL Java Ekspedisi                                                                                                    |         | Rp. 3.200,00 | 0741570771               | 0741570771               |  |  |  |
| $\overline{3}$ | AJ-EK-02       | Indah Cargo Jambi                                                                                                    | Rp.     | 3.000,00     | 08111212932              | 08111212932              |  |  |  |
| $\overline{4}$ | $AJ-EK-01$     | Mobil Toko (Dalam Kota)                                                                                                    | Rp.     | 0,00         | $\overline{\phantom{a}}$ | $\overline{\phantom{a}}$ |  |  |  |
| 5              | $AI$ -EK-04    | PT. Sentral Cargo                                                                                                    |         | Rp. 3.250,00 | 085266246419             | 085266246419             |  |  |  |
|                |                | Dibuat Oleh.<br>(admin)<br>Cetak Laporan                                                                                                    | Kembali |              | Diperiksa Oleh,          |                          |  |  |  |

**Gambar 5.8 Halaman Laporan Ekspedisi**

#### 9. Halaman Laporan Pembelian

Halaman laporan pembelian merupakan halaman yang menampilkan informasi data pembelian yang berisikan kode pembelian, nama supplier, tanggal beli, nama produk, harga beli, total berat dan total pembelian. Gambar 5.9 laporan pembelian merupakan hasil implementasi dari rancangan pada gambar 4.43.

|                |                       |                                            |                     | Toko Alam Jaya Jambi<br>Telp: 0822 9922 0289, Fax: 0822 9922 0289<br>Jln. Samratulangi No.26 RT. 004 Kota Jambi<br>Tanggal Cetak: 08-01-2020<br><b>LAPORAN DATA PEMBELIAN</b><br>Periode: 01-01-2020 Sampai Dengan 08-01-2020 |                 |                          |                    |                        |
|----------------|-----------------------|--------------------------------------------|---------------------|----------------------------------------------------------------------------------------------------|-----------------|--------------------------|--------------------|------------------------|
| No.            | <b>Kode Pembelian</b> | <b>Nama Supplier</b>                       | <b>Tanggal Beli</b> | <b>Nama Produk</b>                                                                                                    |                 | Harga Beli               | <b>Total Berat</b> | <b>Total Pembelian</b> |
| $\mathbf{1}$   | PMBL-202001-0001      | Kasur Busa Bola Dunia<br>$AI-SP-01$        | 08-01-2020          | 5 Pcs Kasur Busa BB UK (90x190)cm (1.5 Kg)                                                                                                    | Rp.             | 320.000.00               | 7,5 Kg Rp.         | 1.600.000.00           |
| $\overline{2}$ | PMBL-202001-0002      | PT. Bintang Lestari Jambi<br>AI-SP-02      | 08-01-2020          | 6 Pcs Bantal Bulu Angsa (0,3 Kg)                                                                                                    | Rp.             | 40.000,00                | 1.8 Kg Rp.         | 240.000,00             |
| 3              | PMBI-202001-0003      | Toko Pedoman<br>AI-SP-06                   | 08-01-2020          | 6 Pcs Bantal Bulu Angsa (0,3 Kg)<br>5 Pcs Guling Bulu Angsa (0,3 Kg)                                                                                                    | Rp.<br>Rp.      | 40,000.00<br>40.000,00   | 3,3 Kg Rp.         | 440,000,00             |
| 4              | PMBL-202001-0004      | Toko Kasur Lihab Lima Serangka<br>AJ-5P-05 | 08-01-2020          | 12 Pcs Busa Camping (75x200) cm (0,5 Kg)                                                                                                    | Rp.             | 95,000.00                | 6,0 Kg Rp.         | 1.140.000.00           |
| 5              | PMBL-202001-0005      | Toko Pedoman<br>AJ-SP-06                   | 08-01-2020          | 8 Pcs Kasur Kapuk (180 x 200) cm (1,0 Kg)                                                                                                    | Rp.             | 230.000,00               | 8.0 Kg Rp.         | 1.840.000,00           |
| 6              | PMBL-202001-0006      | PT. Bintang Lestari Jambi<br>AJ-5P-02      | 08-01-2020          | 9 Pcs Bantal Kapuk (Star Jaya) (0,3 Kg)<br>9 Pcs Guling Kapuk (0,3 Kg)                                                                                                    | Rp.<br>Rp.      | 40,000.00<br>40.000,00   | 5,4 Kg Rp.         | 720.000,00             |
| $\overline{z}$ | PMBL-202001-0007      | Olympic<br>AI-SP-03                        | 08-01-2020          | 15 Pcs Tikar Plastik UK (120 x 175)cm (0,5 Kg)                                                                                                    | Rp.             | 40,000.00                | 7,5 Kg Rp.         | 600.000.00             |
| s              | PMBL-202001-0008      | yuki springbed<br>$AI-SP-04$               | 08-01-2020          | 12 Pcs Sprei Kasur T:12 UK (90x190)cm (0,5 Kg)<br>6 Pcs Kasur Bulu Angsa UK(175x200)cm (2,0 Kg)                                                                                                    | Rp.<br>Rp.      | 120,000.00<br>200,000,00 | 18,0 Kg Rp.        | 2,640,000,00           |
|                |                       |                                            | <b>Total Akhir</b>  |                                                                                                    |                 |                          | 57,5 Kg Rp.        | 9.220.000,00           |
|                |                       | Dibuat Oleh.                               |                     |                                                                                                    | Diperiksa Oleh, |                          |                    |                        |
|                |                       | (admin)                                    |                     | Cetak Laporan<br>Kembali                                                                                                    |                 |                          |                    |                        |

**Gambar 5.9 Halaman Laporan Pembelian**

#### 10. Halaman Laporan Penjualan

Halaman laporan penjualan merupakan halaman yang menampilkan informasi data penjualan yang berisikan kode penjualan, nama pelanggan, ekspedisi, tanggal jual, nama produk, harga beli, tonase berat, total berat, biaya pengiriman, total penjualan dan total. Gambar 5.10 laporan penjualan merupakan hasil implementasi dari rancangan pada gambar 4.44.

| No. Kode Penjualan<br>INVOICE-202001-<br>0003<br>INVOICE-202001-<br>0004<br>INVOICE-202001- | <b>Nama</b><br>Pelanggan<br>Cash<br>$AI-PG-11$<br>Sinar Harapan | Ekspedisi<br>Dalam Kota<br>Rp. 0,00 / Kg   | Tanggal<br><b>Tual</b>                     | <b>LAPORAN DATA PENJUALAN</b><br>Periode: 01-01-2020 Sampai Dengan 08-01-2020<br>Nama Produk |                                                                                                    |                                |                                                                                                    |                                                                    |                                |                                        |          |                                                                                                    |
|---------------------------------------------------------------------------------------------|-----------------------------------------------------------------|--------------------------------------------|--------------------------------------------|----------------------------------------------------------------------------------------------|----------------------------------------------------------------------------------------------------|--------------------------------|----------------------------------------------------------------------------------------------------|--------------------------------------------------------------------|--------------------------------|----------------------------------------|----------|----------------------------------------------------------------------------------------------------|
|                                                                                             |                                                                 |                                            |                                            |                                                                                              |                                                                                                    | Harga Jual                     | <b>Total Berat</b>                                                                                                    | <b>Biaya</b><br>Pengiriman                                         |                                | <b>Total Penjualan</b>                 |          | <b>Total</b>                                                                                                    |
|                                                                                             |                                                                 |                                            |                                            | 01-01-2020 4 Pcs Bantal Bulu Angsa (0,3 Kg)<br>4 Pcs Guling Bulu Angsa (0,3 Kg)              | Rp.                                                                                                    | Rp. 44.000.00<br>44.000,00     | 2.4 Kg Rp.                                                                                                    | $0.00$ $Rp.$                                                       |                                | 352.000,00 Rp.                         |          | 352.000,00                                                                                                    |
|                                                                                             | AI-PG-05                                                        | Dalam Kota<br>Rp. 0,00 / Kg                |                                            | 02-01-2020 7 Pcs Bantal Kapuk (Star Java) (0,3 Kg)<br>7 Pcs Guling Kapuk (0,3 Kg)            |                                                                                                    | Rp. 44.000,00<br>Rp. 44.000,00 | 4.2 Kg Rp.                                                                                                    |                                                                    | $0.00$ $Rp.$                   | 616.000,00 Rp.                         |          | 616.000,00                                                                                                    |
| 0005                                                                                        | Delima Baru<br>AI-PG-0S                                         | Dalam Kota<br>Rp. 0.00 / Kg                |                                            | 03-01-2020 20 Pcs Busa Camping (75x200) cm (0,5 Kg)                                          |                                                                                                    | Rp. 104.500,00                 | 10,0 Kg Rp.                                                                                                    |                                                                    |                                | 0,00 Rp. 2,090,000,00 Rp. 2,090,000,00 |          |                                                                                                    |
| <b>INVOICE-202001-</b><br>0006                                                              | Toko Ahadi<br>$AI-PG-10$                                        | GPL Jaya<br>Ekspedisi<br>Rp. 3.200,00 / Kg |                                            | $(2.0 \text{ Kg})$                                                                           |                                                                                                    |                                |                                                                                                    |                                                                    |                                |                                        |          |                                                                                                    |
| INVOICE-202001-<br>0007                                                                     | Cash<br>$AI-PG-11$                                              | Dalam Kota<br>Rp. 0,00 / Kg                |                                            | 1 Pcs Guling Bulu Angsa (0,3 Kg)                                                             |                                                                                                    |                                |                                                                                                    |                                                                    |                                |                                        |          |                                                                                                    |
| 0008                                                                                        | $AI-PG-11$                                                      | Dalam Kota<br>Rp. 0,00 / Kg                |                                            |                                                                                              |                                                                                                    |                                |                                                                                                    |                                                                    |                                |                                        |          |                                                                                                    |
| INVOICE-202001-<br>0009                                                                     | Toko Rezeki<br>AJ-PG-09                                         | Indah Cargo<br>Jambi<br>Rp. 3.000,00 / Kg  |                                            | Kg)                                                                                          |                                                                                                    |                                |                                                                                                    |                                                                    |                                |                                        |          |                                                                                                    |
| 0010                                                                                        | $AI-PG-05$                                                      | Rp. 0,00 / Kg                              |                                            |                                                                                              |                                                                                                    |                                |                                                                                                    |                                                                    |                                |                                        |          |                                                                                                    |
| INVOICE-202001-<br>0011                                                                     | Cash<br>$AI-PG-11$                                              | Dalam Kota<br>Rp. 0,00 / Kg                |                                            | Kg)                                                                                          |                                                                                                    |                                |                                                                                                    |                                                                    |                                |                                        |          |                                                                                                    |
| INVOICE-202001-<br>0012                                                                     | Sinar Maju<br>AI-PG-04                                          | Dalam Kota<br>Rp. 0,00 / Kg                |                                            | Kg)                                                                                          |                                                                                                    |                                |                                                                                                    |                                                                    |                                |                                        |          | 792.000,00                                                                                                    |
|                                                                                             |                                                                 |                                            |                                            |                                                                                              |                                                                                                    |                                |                                                                                                    |                                                                    |                                |                                        |          |                                                                                                    |
|                                                                                             |                                                                 | Dibuat Oleh.                               |                                            |                                                                                              |                                                                                                    |                                |                                                                                                    |                                                                    |                                |                                        |          |                                                                                                    |
|                                                                                             |                                                                 | (admin)                                    |                                            |                                                                                              |                                                                                                    |                                |                                                                                                    |                                                                    |                                |                                        |          |                                                                                                    |
|                                                                                             |                                                                 | INVOICE-202001- Cash                       | 8 INVOICE-202001- Sinar Harapan Dalam Kota |                                                                                              | 04-01-2020 44 Pcs Kasur Bulu Angsa UK(175x200)cm<br>05-01-2020 2 Pcs Bantal Bulu Angsa (0,3 Kg)<br>07-01-2020 20 Pcs Kasur Busa BB UK (90x190)cm (1,5<br>08-01-2020 2 Pcs Kasur Kapuk (180 x 200) cm (1,0 Kg)<br>08-01-2020 1 Pcs Sprei Kasur T:12 UK (90x190)cm (0,5<br>06-01-2020 18 Pcs Tikar Plastik UK (120 x 175)cm (0,5<br><b>Total Akhir</b><br>Kembali<br><b>Cetak Laporan</b> |                                | Rp. 220.000,00<br>Rp. 44.000,00<br>Rp. 44.000,00<br>06-01-2020 1 Pcs Kasur Busa BB UK (90x190)cm (1,5 Kg) Rp. 352.000,00<br>Rp. 352.000,00<br>Rp. 253.000,00<br>Rp. 132.000,00<br>Rp. 44.000,00 | 0,9 Kg Rp.<br>1,5 Kg Rp.<br>2.0 Kg Rp.<br>0.5 Kg Rp.<br>9.0 Kg Rp. | 30,0 Kg Rp.<br>Diperiksa Oleh, |                                        | 0.00 Rp. | 88,0 Kg Rp. 281.600,00 Rp. 9.680.000,00 Rp. 9.961.600,00<br>0,00 Rp. 132,000,00 Rp. 132,000,00<br>0,00 Rp. 352.000,00 Rp. 352.000,00<br>90.000,00 Rp. 7.040.000,00 Rp. 7.130.000,00<br>0,00 Rp. 506.000,00 Rp. 506.000,00<br>0.00 Rp. 132.000.00 Rp. 132.000.00<br>792.000,00 Rp.<br>148,5 Kg Rp. 371,600,00 Rp.21,692,000,00 Rp.22,063,600,00 |

**Gambar 5.10 Halaman Laporan Penjualan**

#### 11. Halaman *Login*

Halaman *login* merupakan halaman yang dapat digunakan oleh admin ataupun karyawan untuk dapat masuk ke halaman utama dengan mengisi nama *user* dan password dengan benar. Gambar 5.11 *login* merupakan hasil implementasi dari rancangan pada gambar 4.45.

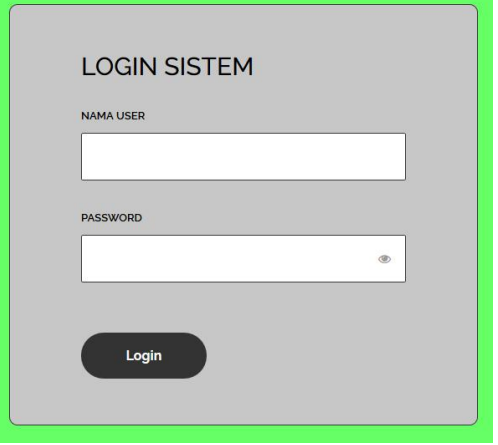

**Gambar 5.11 Halaman** *Login*

#### 12. Halaman Data User

Halaman data user merupakan halaman yang digunakan untuk mengelola data user yang terdapat *form* untuk menambah user baru, tabel untuk melihat informasi, dan *link* untuk mengubah dan menghapus data. Gambar 5.12 data user merupakan hasil implementasi dari rancangan pada gambar 4.46.

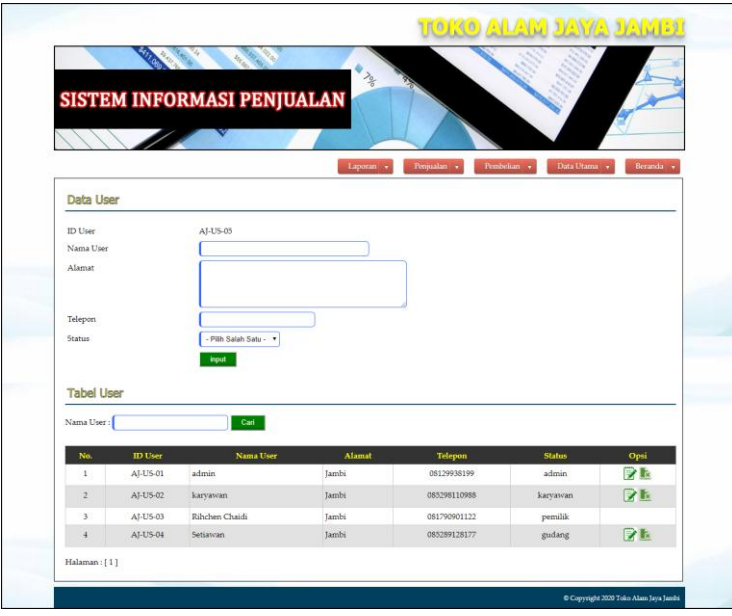

**Gambar 5.12 Halaman Data User**

13. Halaman Data Pelanggan

Halaman data pelanggan merupakan halaman yang digunakan untuk mengelola data pelanggan yang terdapat *form* untuk menambah pelanggan baru, tabel untuk melihat informasi, dan *link* untuk mengubah dan menghapus data. Gambar 5.13 data pelanggan merupakan hasil implementasi dari rancangan pada gambar 4.47.

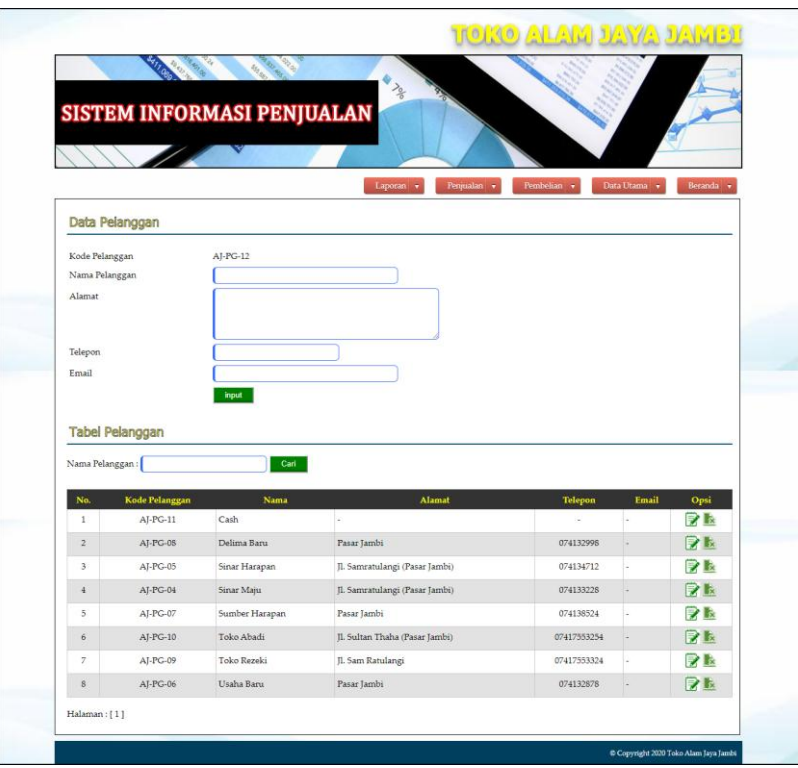

**Gambar 5.13 Halaman Data Pelanggan**

# 14. Halaman Data Supplier

Halaman data supplier merupakan halaman yang digunakan untuk mengelola data supplier yang terdapat *form* untuk menambah supplier baru, tabel untuk melihat informasi, dan *link* untuk mengubah dan menghapus data. Gambar 5.14 data supplier merupakan hasil implementasi dari rancangan pada gambar 4.48.

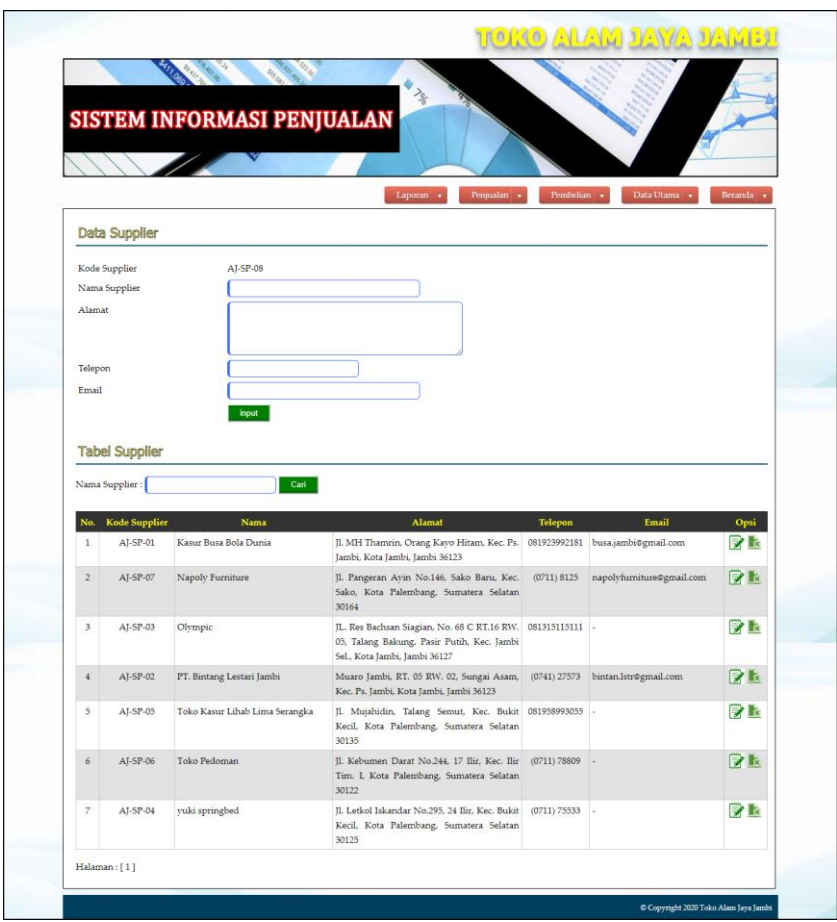

**Gambar 5.14 Halaman Data Supplier**

### 15. Halaman Data Kategori

Halaman data kategori merupakan halaman yang digunakan untuk mengelola data kategori yang terdapat *form* untuk menambah kategori baru, tabel untuk melihat informasi, dan *link* untuk menghapus data. Gambar 5.15 data kategori merupakan hasil implementasi dari rancangan pada gambar 4.49.

| RE                           | SISTEM INFORMASI PENJUALAN | <b>ALL TO</b>                           |                         |
|------------------------------|----------------------------|-----------------------------------------|-------------------------|
|                              |                            |                                         |                         |
|                              |                            | Laporan v<br>Penjualan +<br>Pembelian + | Data Utama<br>Beranda . |
| Data Kategori                |                            |                                         |                         |
|                              |                            |                                         |                         |
| ID kategori<br>Nama Kategori | AJ-KT-08                   |                                         |                         |
| <b>Tabel Kategori</b>        | input                      |                                         |                         |
| Nama Kategori:               | Cari                       |                                         |                         |
| No.                          | <b>ID Kategori</b>         | Nama Kategori                           | Opsi                    |
| $\mathbf{1}$                 | AJ-KT-02                   | Bantal                                  | k                       |
| $\bar{2}$                    | AJ-KT-05                   | <b>Busa</b>                             | R                       |
| $\overline{3}$               | AJ-KT-03                   | Guling                                  | Ŀ                       |
| $\overline{4}$               | AJ-KT-07                   | Kapuk                                   | k                       |
| $5^{\circ}$                  | $AI-KT-01$                 | Kasur                                   | Ŀ                       |
| $\overline{6}$               | $AI-KT-04$                 | Sprei                                   | $\mathbb{R}$            |

**Gambar 5.1 Halaman Data Kategori**

### 16. Halaman Data Produk

Halaman data produk merupakan halaman yang digunakan untuk mengelola data produk yang terdapat *form* untuk menambah produk baru, tabel untuk melihat informasi, dan *link* untuk mengubah dan menghapus data. Gambar 5.16 data produk merupakan hasil implementasi dari rancangan pada gambar 4.50.

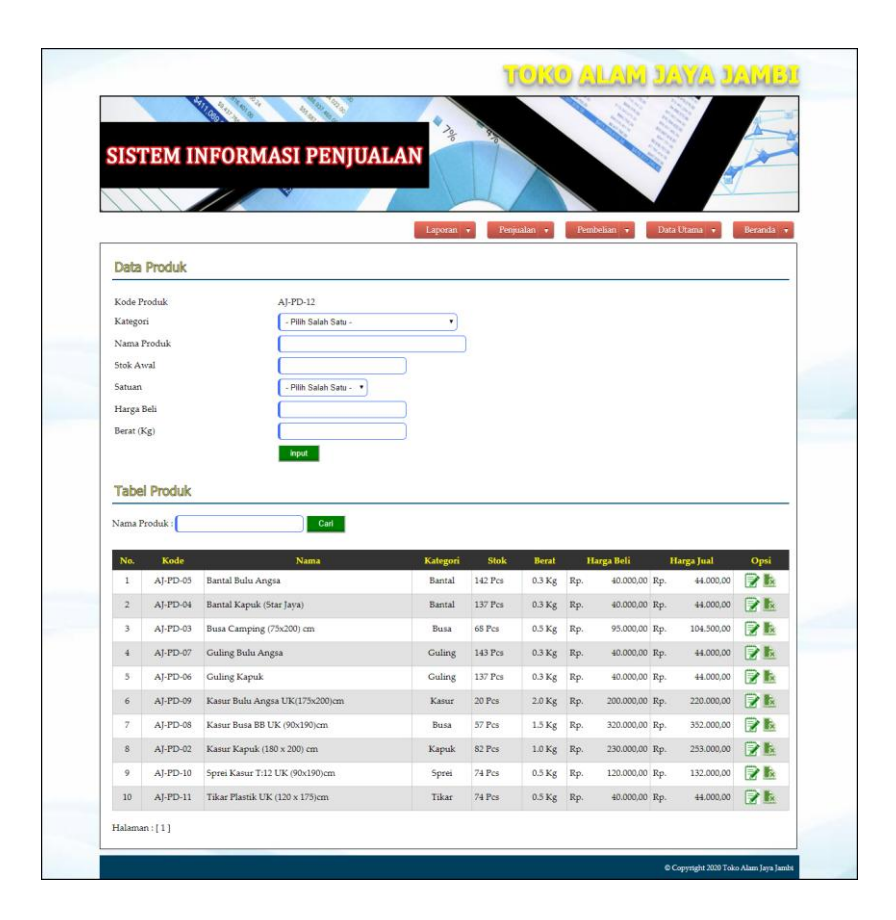

**Gambar 5.2 Halaman Data Produk**

#### 17. Halaman Data Ekspedisi

Halaman data ekspedisi merupakan halaman yang digunakan untuk mengelola data ekspedisi yang terdapat *form* untuk menambah ekspedisi baru, tabel untuk melihat informasi, dan *link* untuk mengubah dan menghapus data. Gambar 5.17 data ekspedisi merupakan hasil implementasi dari rancangan pada gambar 4.51.

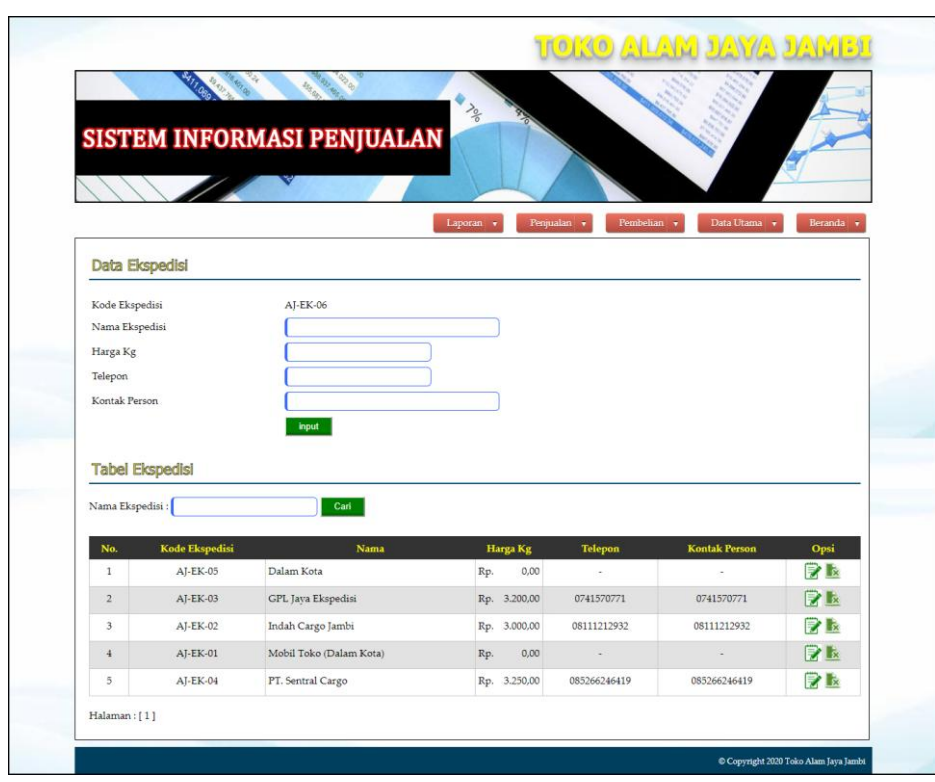

**Gambar 5.3 Halaman Data Ekspedisi**

#### 18. Halaman Data Pembelian

Halaman data pembelian merupakan halaman yang digunakan oleh admin untuk menambah data pembelian baru ke dalam sistem dengan mengisi supplier, tanggal beli, nama produk, harga beli, dan jumlah pada *field* yang telah tersedia pada sistem. Gambar 5.18 data pembelian merupakan hasil implementasi dari rancangan pada gambar 4.52.

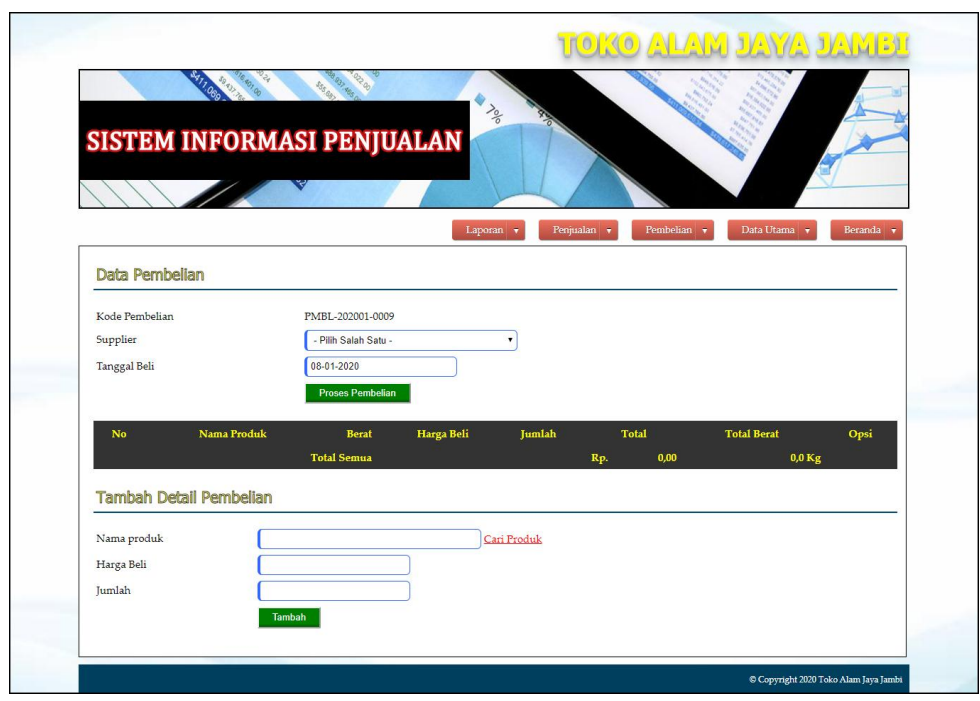

**Gambar 5.4 Halaman Data Pembelian**

19. Halaman Data Penjualan

Halaman data penjualan merupakan halaman yang digunakan oleh admin untuk menambah data penjualan baru ke dalam sistem dengan mengisi pelanggan, ekspedisi tanggal jual, nama produk, harga jual, dan jumlah pada *field* yang telah tersedia pada sistem. Gambar 5.19 data penjualan merupakan hasil implementasi dari rancangan pada gambar 4.53.

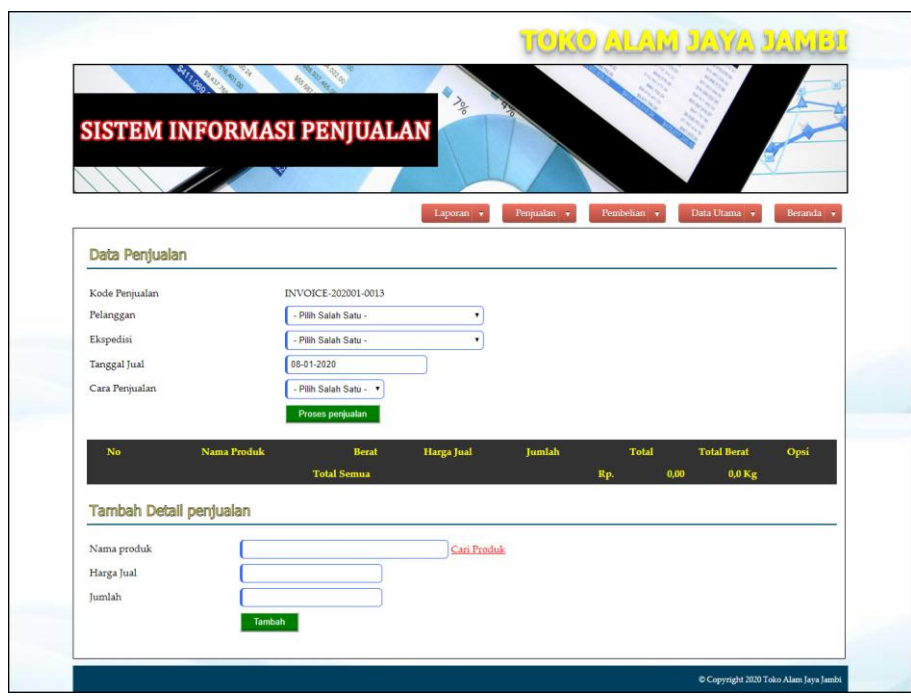

**Gambar 5.5 Halaman Data Penjualan**

## **5.2 PENGUJIAN**

Pada tahap ini dilakukan pengujian menggunakan metode pengujian *black box* dimana penulis melakukan pengecekan hasil keluaran dari aplikasi dan apabila hasil keluar tidak sesuai atau terjadi kesalahan maka penulis melakukan perbaikan agar hasil keluar dari aplikasi sesuai dengan hasil yang diharapkan. Dan berikut ini merupakan tabel-tabel pengujian yang dilakukan, antara lain :

**Tabel 5.1 Tabel Pengujian** *Login*

| No. | <b>Deskripsi</b> | <b>Prosedur</b> | <b>Masukan</b>  | Keluaran yang        | Hasil yang           | Kesimpulan |
|-----|------------------|-----------------|-----------------|----------------------|----------------------|------------|
|     |                  | Pengujian       |                 | <b>Diharapkan</b>    | didapat              |            |
|     | Pengujian        | Menjalakan      | Isi nama user   | Menuju ke            | Menuju ke            | Baik       |
|     | pada login       | sistem          | $=$ "admin" dan | halaman              | halaman              |            |
|     |                  |                 | $password =$    | beranda              | beranda              |            |
|     |                  |                 | "admin"         |                      |                      |            |
| 2   | Pengujian        | Menjalankan     | Isi nama user   | Menampilkan          | Menampilkan          | Baik       |
|     | pada login       | sistem          | $=$ "tes" dan   | pesan "nama          | pesan "nama          |            |
|     |                  |                 | $password =$    | user atau            | user atau            |            |
|     |                  |                 | "tes"           | <i>password</i> anda | <i>password</i> anda |            |

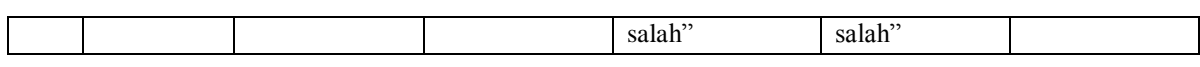

# **Tabel 5.2 Tabel Pengujian Mengelola Data Pelanggan**

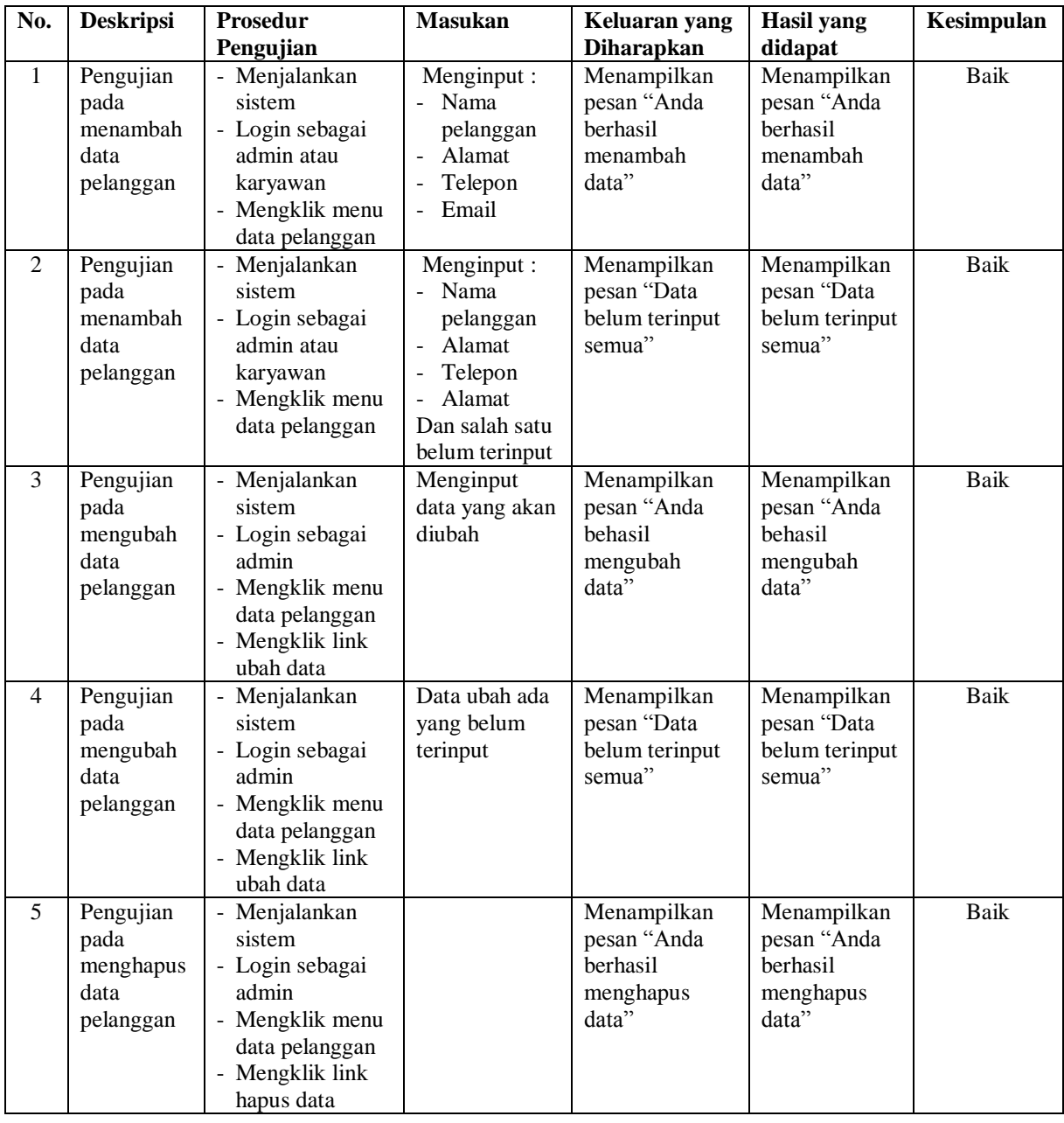

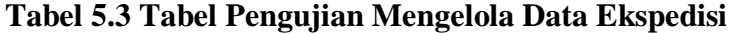

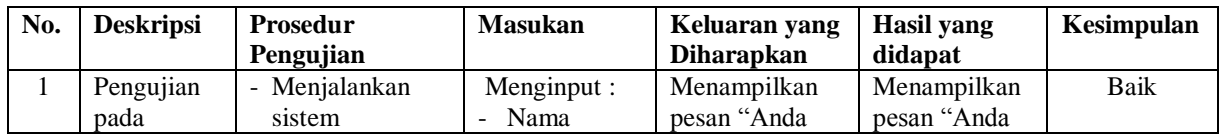

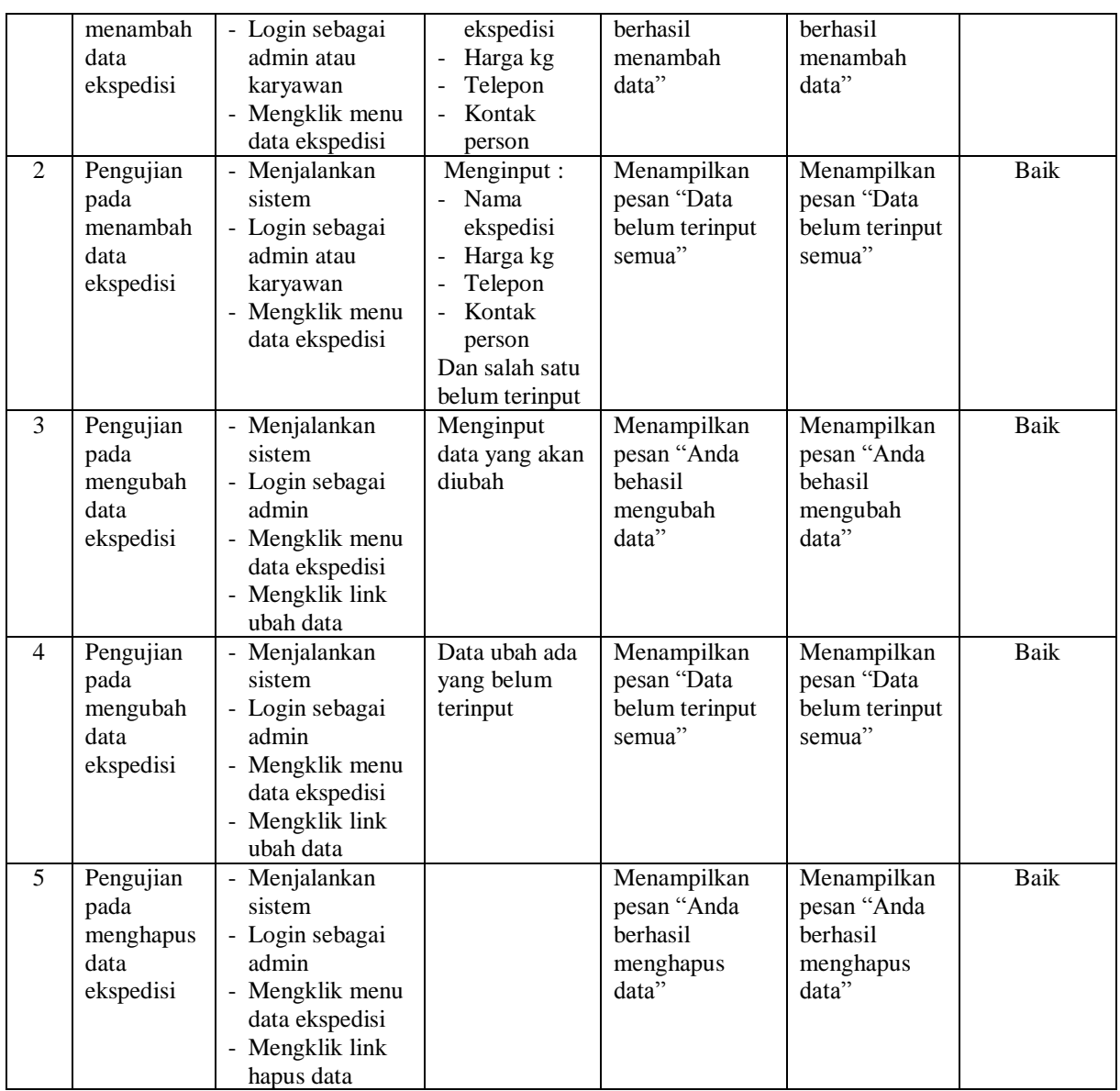

# **Tabel 5.4 Tabel Pengujian Mengelola Data Penjualan**

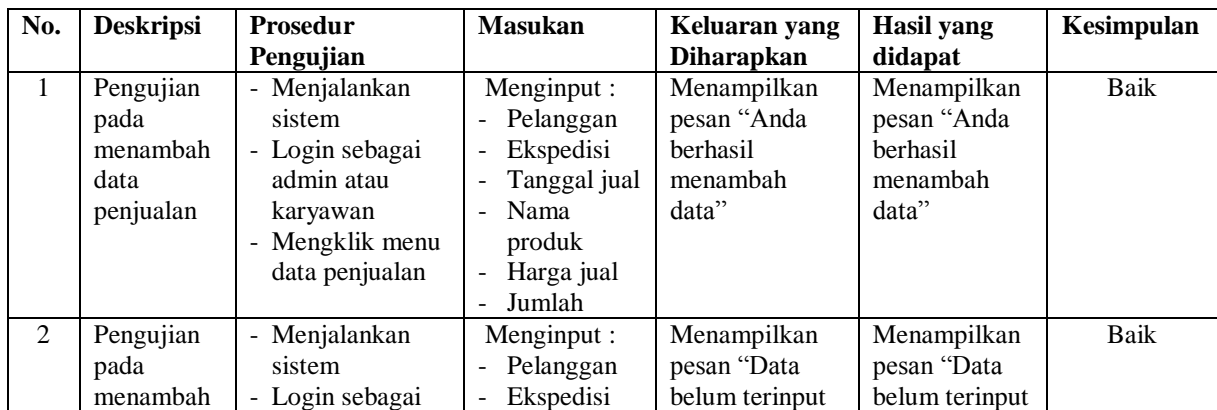

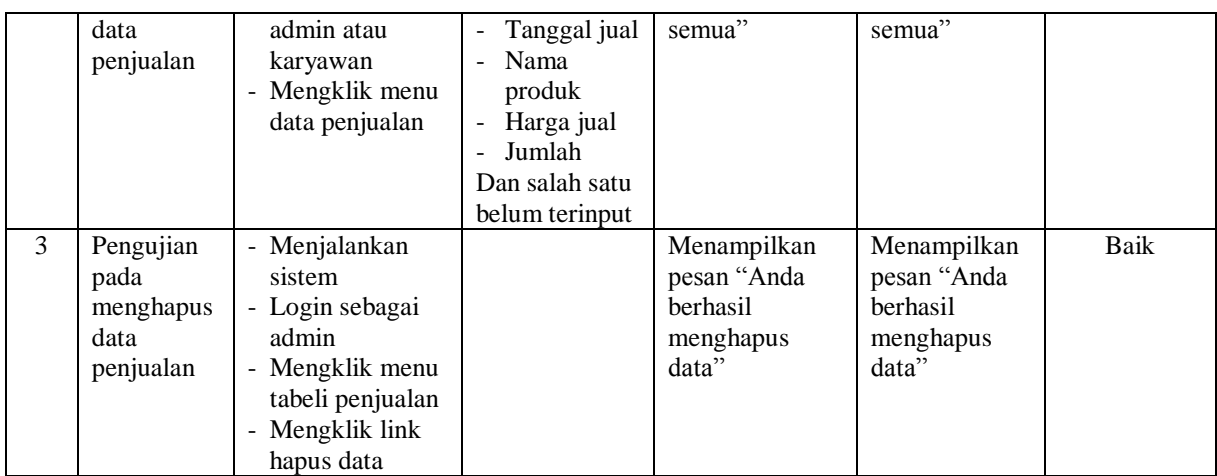

# **Tabel 5.5 Tabel Pengujian Mengelola Data User**

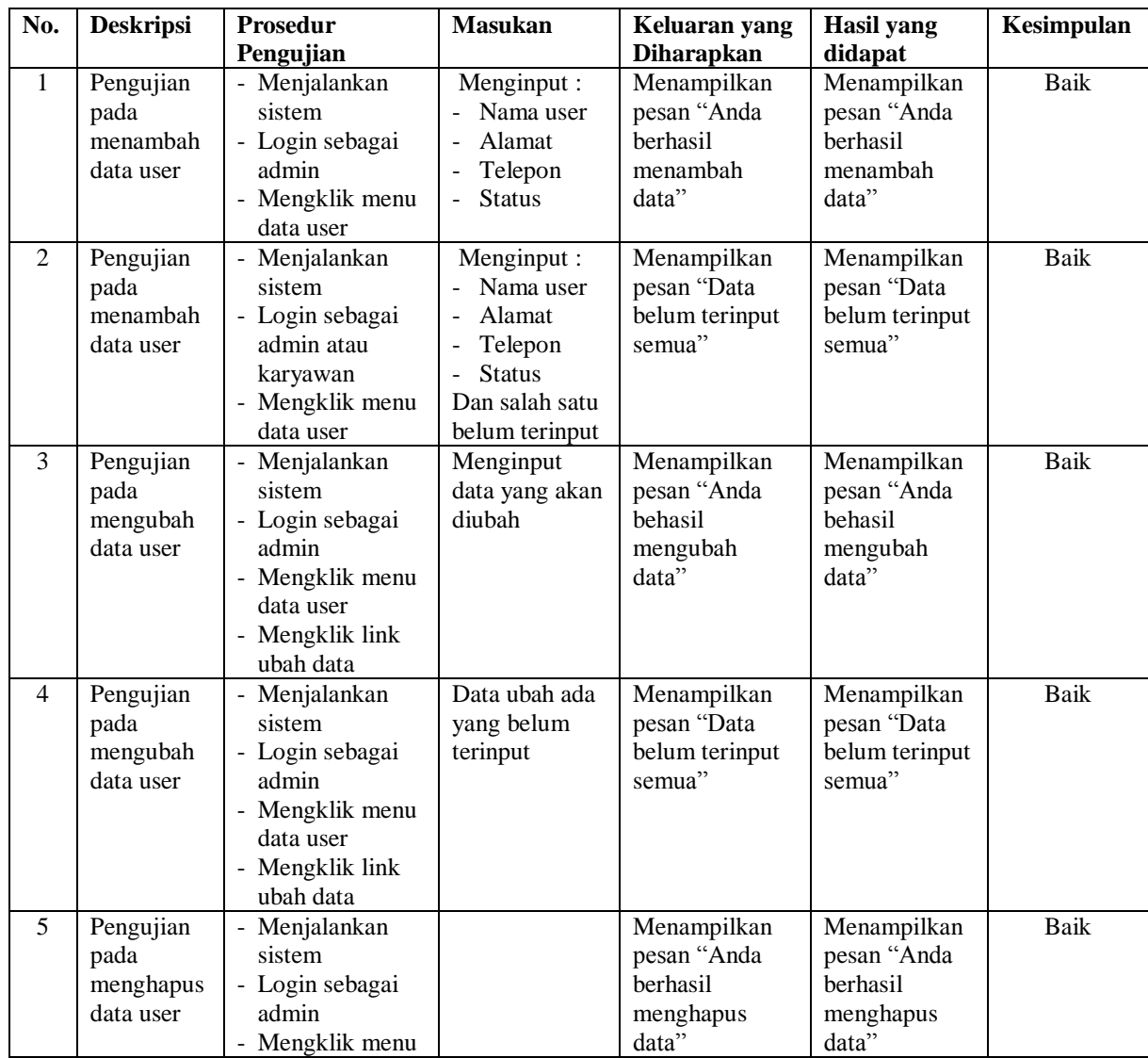

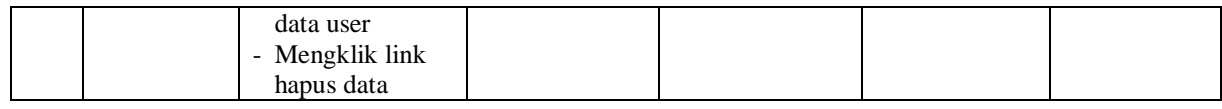

# **Tabel 5.6 Tabel Pengujian Mengelola Data Supplier**

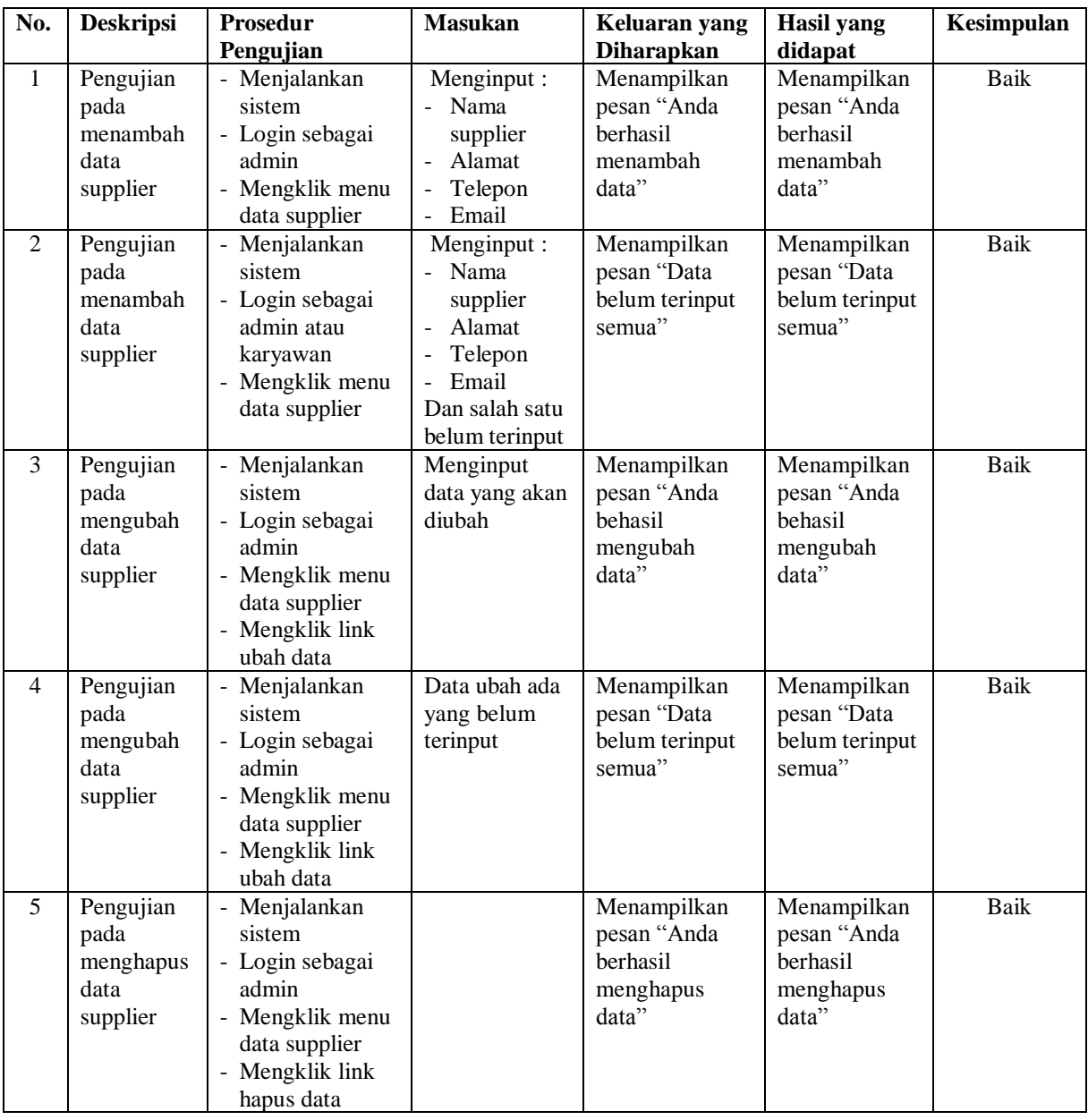

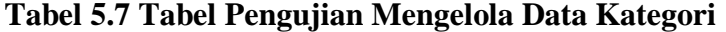

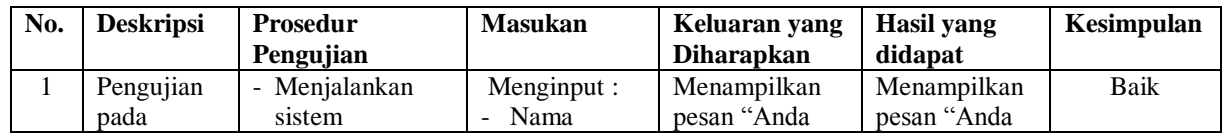

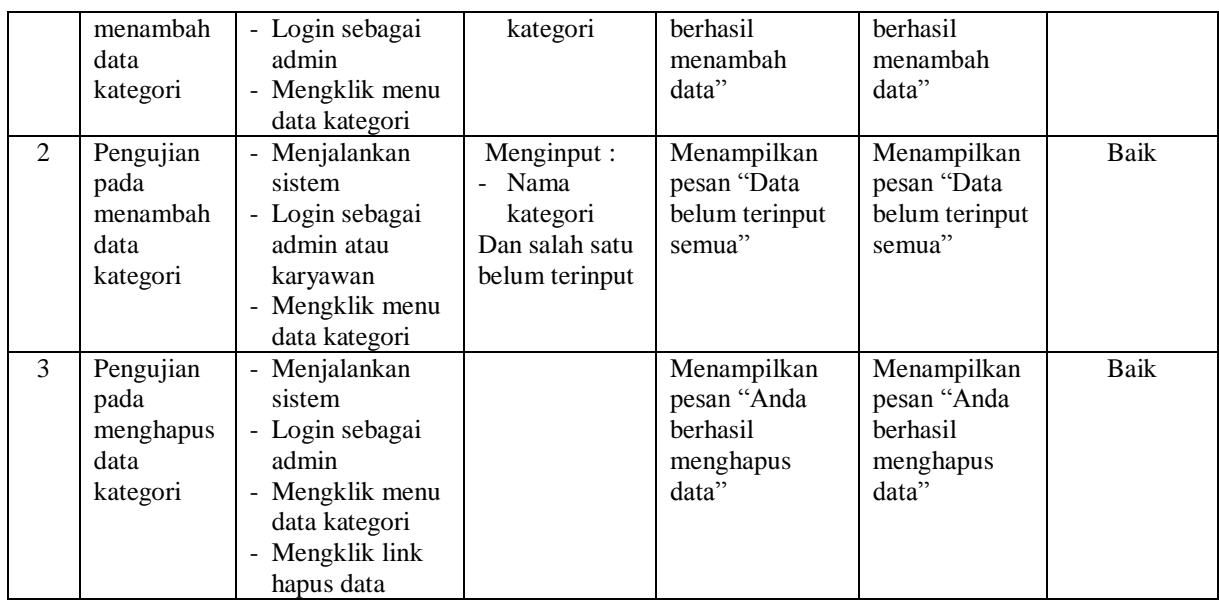

# **Tabel 5.8 Tabel Pengujian Mengelola Data Produk**

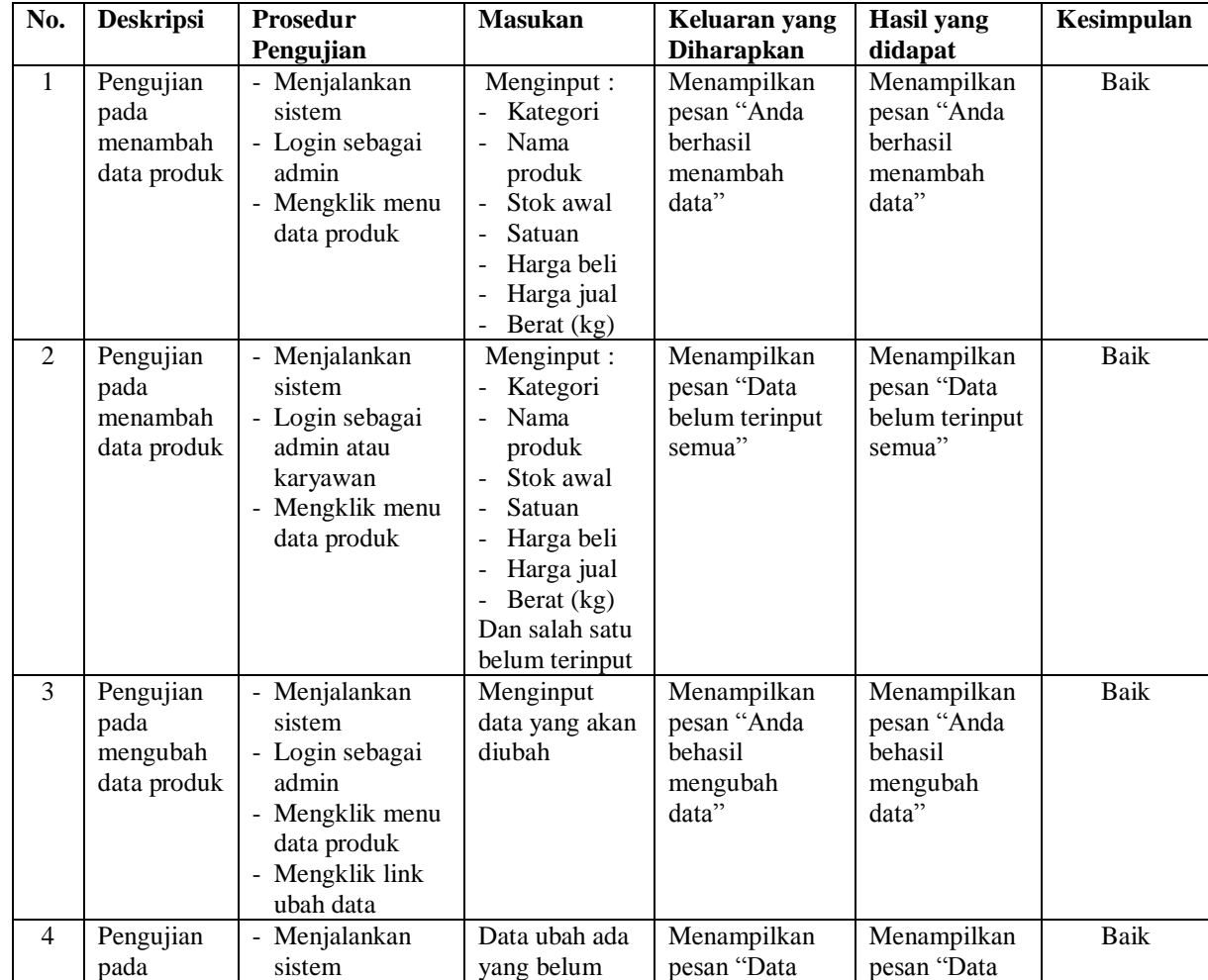

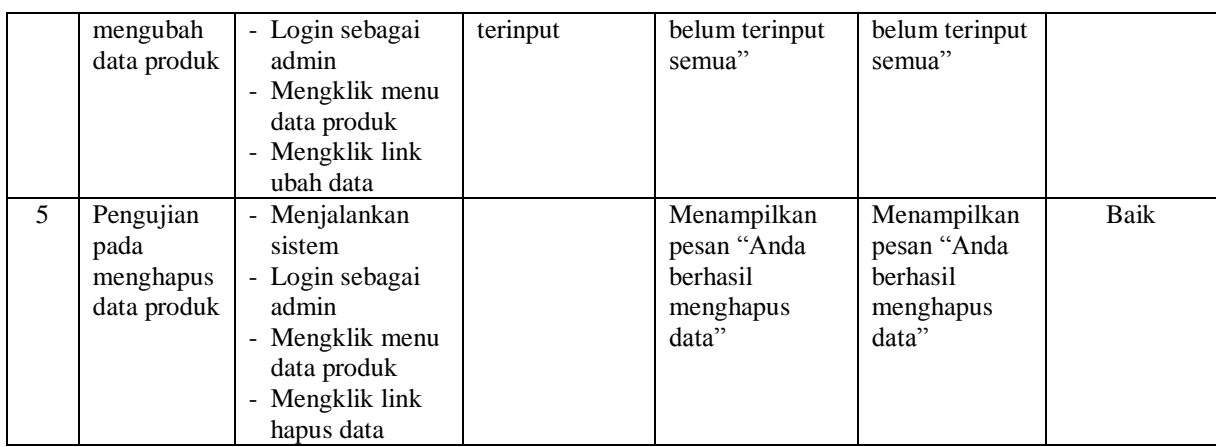

## **Tabel 5.9 Tabel Pengujian Mengelola Data Pembelian**

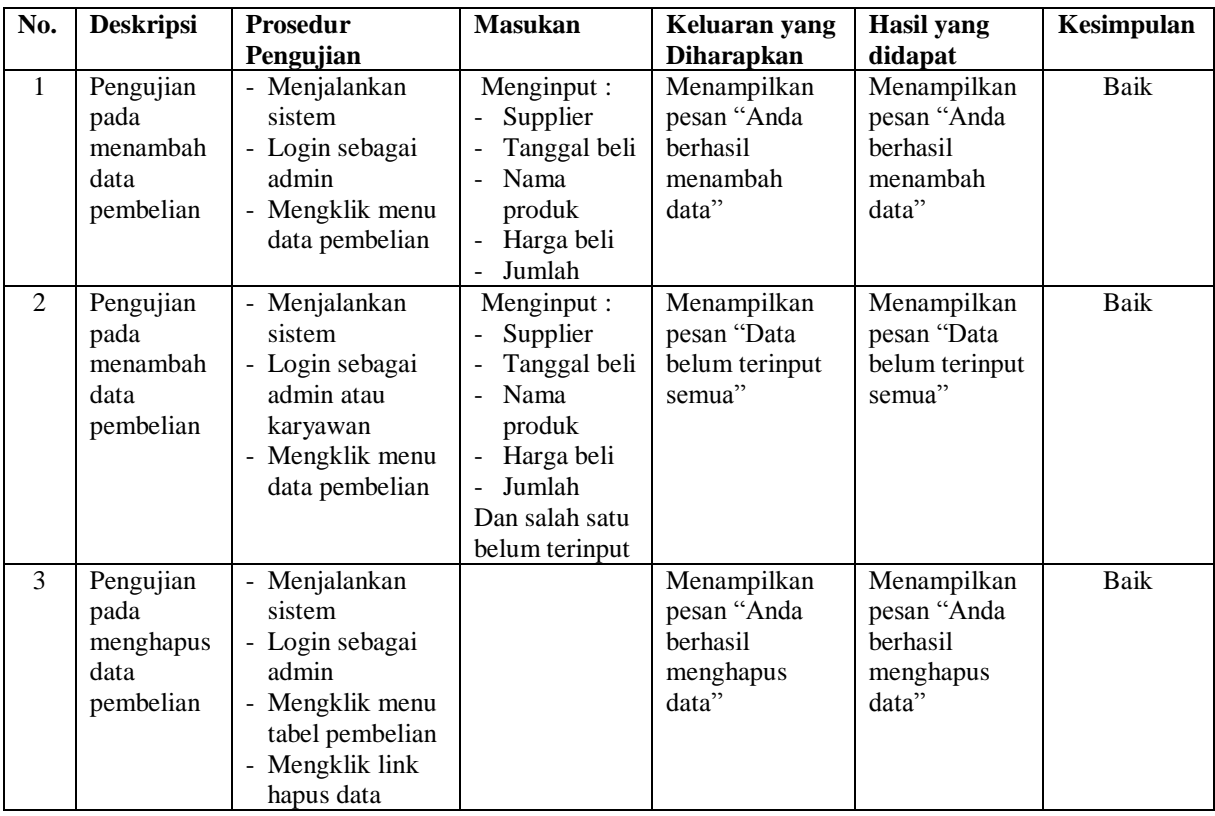

## **5.3 ANALISIS HASIL YANG DICAPAI OLEH SISTEM**

Adapun analisis hasil yang dicapai oleh sistem informasi penjualan yang telah dibangun dengan menggunakan bahasa pemograman PHP untuk mengatasi permasalahan yang terjadi pada Toko Alam Jaya Jambi adalah sebagai berikut :

- 1. Sistem yang dirancang dapat melakukan pengolahan data secara terkomputerisasi dengan data yang dapat dikelola yaitu data produk, data pembelian, data penjualan dan data ekspedisi serta dapat melakuka perhitungan secara otomatis untuk total pembelian ataupun total penjualan yang telah digabung dengan biaya pengiriman produk
- 2. Sistem yang dirancang juga telah terintegrasi dengan pembelian, penjualan dan stok produk yang dimana terjadi penambahan produk saat pembelian dan pengurangan produk saat penjualan sehingga dapat menampilkan stok produk akhir secara *up to date.*
- 3. Sistem yang dirancang dapat rekap data dan mencetak laporan yang diperlukan khususnya untuk laporan produk, laporan pembelian dan laporan penjualan.

#### **5.3.1 Kelebihan Sistem**

Adapun kelebihan dari sistem baru ini adalah sebagai berikut :

- 1. Sistem dapat melakukan pencarian, penambahan, pengubahan dan penghapusan data dengan data yang dikelola, yaitu data produk, data pembelian, data penjualan dan data ekspedisi.
- 2. Sistem juga dapat melakukan perhitungan secara otomatis untuk total pembelian dan total penjualan termasuk biaya pengiriman produk.
- 3. Sistem dapat melakukan pengecekan stok akhir produk dari dalam sistem tanpa harus melakukan pengecekan ke gudang terlebih dahulu

4. Sistem juga dapat melakukan rekap data dan mencetak laporan sesuai dengan kebutuhannya dan untuk laporan transaksi pembelian ataupun penjualan dapat dicetak berdasarkan tanggal yang dipilih oleh pengguna sistem.

## **5.3.2 Kekurangan Sistem**

Dan kekurangan dari sistem baru ini adalah sebagai berikut :

- 1. Belum adanya fitur yang dapat melakukan pengaturan jaringan untuk *multi user*
- 2. Belum terdapatnya laporan yang dapat ditampilkan dalam bentuk grafik untuk laporan pembelian ataupun penjualan.